#### Tema 13: Programas interactivos Informática (2014–15)

José A. Alonso Jiménez

<span id="page-0-0"></span>Grupo de Lógica Computacional Departamento de Ciencias de la Computación e I.A. Universidad de Sevilla

### Tema 13: Programas interactivos

- 1. [Programas interactivos](#page-2-0)
- 2. [El tipo de las acciones de entrada/salida](#page-4-0)
- 3. [Acciones básicas](#page-5-0)
- 4. [Secuenciación](#page-6-0)
- 5. [Primitivas derivadas](#page-7-0)
- 6. [Ejemplos de programas interactivos](#page-11-0) [Juego de adivinación interactivo](#page-11-0) [Calculadora aritmética](#page-16-0) [El juego de la vida](#page-24-0)

#### Programas interactivos

- $\triangleright$  Los programas por lote no interactúan con los usuarios durante su ejecución.
- ► Los programas interactivos durante su ejecución pueden leer datos del teclado y escribir resultados en la pantalla.
- <span id="page-2-0"></span> $\blacktriangleright$  Problema:
	- $\blacktriangleright$  Los programas interactivos tienen efectos laterales.
	- $\blacktriangleright$  Los programa Haskell no tiene efectos laterales.

#### Ejemplo de programa interactivo

- ► Especificación: El programa pide una cadena y dice el número de caracteres que tiene.
- $\blacktriangleright$  Ejemplo de sesión:

```
*Main> longitudCadena
Escribe una cadena: "Hoy es lunes"
La cadena tiene 14 caracteres
```
 $\blacktriangleright$  Programa:

```
longitudCadena :: IO ()
longitudCadena = do putStr "Escribe una cadena: "
                    xs <- getLine
                    putStr "La cadena tiene "
                    putStr (show (length xs))
                    putStrLn " caracteres"
```
#### El tipo de las acciones de entrada/salida

- $\blacktriangleright$  En Haskell se pueden escribir programas interactivos usando tipos que distingan las expresiones puras de las acciones impuras que tienen efectos laterales.
- $\triangleright$  IO a es el tipo de las acciones que devuelven un valor del tipo a.
- <span id="page-4-0"></span> $\blacktriangleright$  Ejemplos:
	- ▶ IO Char es el tipo de las acciones que devuelven un carácter.
	- $\triangleright$  IO () es el tipo de las acciones que no devuelven ningún valor.

# Acciones básicas

```
\blacktriangleright getChar :: IO Char
  La acción getChar lee un carácter del teclado, lo muestra en la
  pantalla y lo devuelve como valor.
```

```
\triangleright putChar :: c -> IO ()
  La acción putChar c escribe el carácter c en la pantalla y no
  devuelve ningún valor.
```

```
return a \rightarrow 10 a
```
La acción return c devuelve el valor c sin ninguna interacción.

```
\blacktriangleright Ejemplo:
```

```
*Main> putChar 'b'
b*Main> it
()
```
### Secuenciación

- ► Una sucesión de acciones puede combinarse en una acción compuesta mediante expresiones do.
- $\blacktriangleright$  Ejemplo:

```
ejSecuenciacion :: IO (Char,Char)
ejSecuenciacion = do x <- getChar
                     getChar
                     y <- getChar
                     return (x,y)
```
Lee dos caracteres y devuelve el par formado por ellos. Por

```
ejemplo,
*Main> ejSecuenciacion
b f
 ('b','f')
```
#### Primitivas derivadas de lectura

 $\blacktriangleright$  Lectura de cadenas del teclado:

```
\equiv Prelude \equivgetLine :: IO String
getLine = do x <- getChar
              if x == \n\in' then return []
                 else do xs <- getLine
                          return (x:xs)
```
#### Primitivas derivadas de escritura

 $\triangleright$  Escritura de cadenas en la pantalla:

```
\Box Prelude \BoxputStr :: String -> IO ()
putStr [] = return ()putStr (x:xs) = do putChar xputStr xs
```
 $\triangleright$  Escritura de cadenas en la pantalla y salto de línea:

```
Prelude
putStrLn :: String -> IO ()
putStrLn xs = do putStr xs
             putChar '\n'
```
### Primitivas derivadas: lista de acciones

 $\blacktriangleright$  Ejecución de una lista de acciones:

Prelude sequence\_ :: [IO a] -> IO ()  $sequence$   $[]$  =  $return ()$  $sequence_ (a:as) = do a$ sequence\_ as

Por ejemplo,

```
*Main> sequence_ [putStrLn "uno", putStrLn "dos"]
\ln ndos
*Main> it
()
```
### Ejemplo de programa con primitivas derivadas

- ► Especificación: El programa pide una cadena y dice el número de caracteres que tiene.
- $\blacktriangleright$  Ejemplo de sesión:

```
*Main> longitudCadena
Escribe una cadena: "Hoy es lunes"
La cadena tiene 14 caracteres
```
 $\blacktriangleright$  Programa:

```
longitudCadena :: IO ()
longitudCadena = do putStr "Escribe una cadena: "
                    xs <- getLine
                    putStr "La cadena tiene "
                    putStr (show (length xs))
                    putStrLn " caracteres"
```
[IM Tema 13: Programas interactivos](#page-0-0) [Ejemplos de programas interactivos](#page-11-0) [Juego de adivinación interactivo](#page-11-0)

# Tema 13: Programas interactivos

- 1. [Programas interactivos](#page-2-0)
- 2. [El tipo de las acciones de entrada/salida](#page-4-0)
- 3. [Acciones básicas](#page-5-0)
- 4. [Secuenciación](#page-6-0)
- 5. [Primitivas derivadas](#page-7-0)
- <span id="page-11-0"></span>6. [Ejemplos de programas interactivos](#page-11-0) [Juego de adivinación interactivo](#page-11-0) [Calculadora aritmética](#page-16-0)  $\blacksquare$

# Juego de adivinación interactivo

- ► Descripción: El programa le pide al jugador humano que piense un número entre 1 y 100 y trata de adivinar el número que ha pensado planteándole conjeturas a las que el jugador humano responde con mayor, menor o exacto según que el número pensado sea mayor, menor o igual que el número conjeturado por la máquina.
- $\blacktriangleright$  Ejemplo de sesión:

<span id="page-12-0"></span>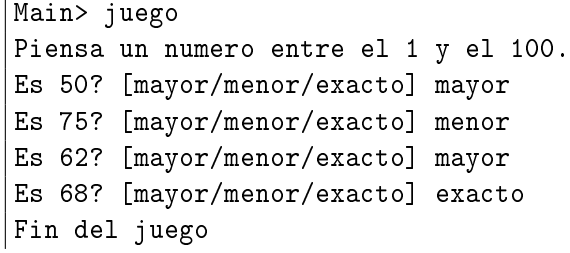

[IM Tema 13: Programas interactivos](#page-0-0) [Ejemplos de programas interactivos](#page-13-0) [Juego de adivinación interactivo](#page-13-0)

### Juego interactivo

 $\blacktriangleright$  Programa:

```
juego :: IO ()
iuepo =do putStrLn "Piensa un numero entre el 1 y el 100."
        adivina 1 100
       putStrLn "Fin del juego"
adivina \cdot: Int \Rightarrow Int \Rightarrow IO \landadivina a b =do putStr ("Es " ++ show conjetura ++ "? [mayor/menor/exacto] ")
        s <- getLine
        case s of
          "mayor" -> adivina (conjetura+1) b
          "menor" -> adivina a (conjetura-1)
          "exacto" -> return ()
                    \rightarrow adivina a b
    where
       conjetura = (a+b) 'div' 2
```
# Segundo juego de adivinación interactivo

- ► Descripción: En el segundo juego la máquina genera un número aleatorio entre 1 y 100 y le pide al jugador humano que adivine el número que ha pensado planteándole conjeturas a las que la máquina responde con mayor, menor o exacto según que el número pensado sea mayor, menor o igual que el número conjeturado por el jugador humano.
- $\blacktriangleright$  Ejemplo de sesión:

<span id="page-14-0"></span>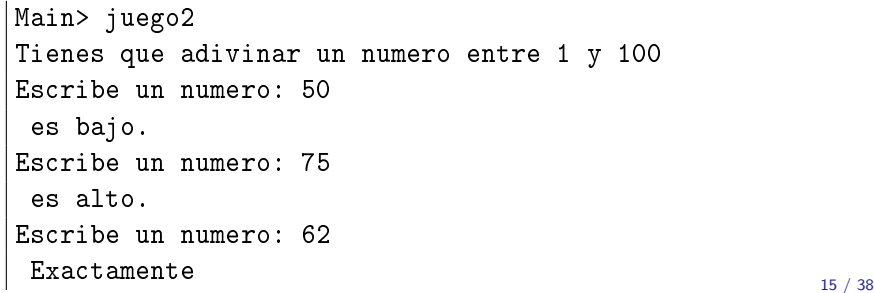

[IM Tema 13: Programas interactivos](#page-0-0) [Ejemplos de programas interactivos](#page-15-0) [Juego de adivinación interactivo](#page-15-0)

#### Segundo juego interactivo

Programa:

```
import System.Random (randomRIO)
juego2 :: IO ()
juego2 = do n \le randomRIO (1::Int,100)putStrLn "Tienes que adivinar un numero entre 1 y 100"
            adivina' n
adivina' :: Int -> IO ()
adivina' n =do putStr "Escribe un numero: "
       c <- getLine
       let x = \text{read } ccase (compare x n) of
         LT -> do putStrLn " es bajo."
                   adivina' n
         GT -> do putStrLn " es alto."
                   adivina' n
         EQ -> putStrLn " Exactamente"
```
[IM Tema 13: Programas interactivos](#page-0-0) [Ejemplos de programas interactivos](#page-16-0) [Calculadora aritmética](#page-16-0)

# Tema 13: Programas interactivos

- 1. [Programas interactivos](#page-2-0)
- 2. [El tipo de las acciones de entrada/salida](#page-4-0)
- 3. [Acciones básicas](#page-5-0)
- 4. [Secuenciación](#page-6-0)
- 5. [Primitivas derivadas](#page-7-0)
- <span id="page-16-0"></span>6. [Ejemplos de programas interactivos](#page-11-0) [Juego de adivinación interactivo](#page-11-0) [Calculadora aritmética](#page-16-0)  $\Gamma$  juego de la vida 17 / 38
	-

[IM Tema 13: Programas interactivos](#page-0-0) [Ejemplos de programas interactivos](#page-17-0)  $\Box$ [Calculadora aritmética](#page-17-0)

### Acciones auxiliares

 $\blacktriangleright$  Importaciones

import I1M.Analizador import System.IO

<sup>I</sup> Escritura de caracteres sin eco:

```
getCh :: IO Char
getCh = do hSetEcho stdin False
           c <- getChar
           hSetEcho stdin True
           return c
```
 $\blacktriangleright$  Limpieza de la pantalla:

```
limpiaPantalla :: IO ()
limpiaPantalla = putStr "\ESC[2J"
```
[IM Tema 13: Programas interactivos](#page-0-0) [Ejemplos de programas interactivos](#page-18-0) [Calculadora aritmética](#page-18-0)

### Acciones auxiliares

 $\blacktriangleright$  Escritura en una posición:

```
type Pos = (Int,Int)irA :: Pos \rightarrow IO()irA (x,y) = putStr ("\ESC[" ++
                     show y ++ ";" ++ show x ++
                     "H")
escribeEn :: Pos -> String -> IO ()
escribeEn p xs = do irA p
                     putStr xs
```
<span id="page-18-0"></span>► En las funciones limpiaPantalla e irA se han usado [códigos de](http://bit.ly/1PtuTcm) [escape ANSI](http://bit.ly/1PtuTcm)

[IM Tema 13: Programas interactivos](#page-0-0) [Ejemplos de programas interactivos](#page-19-0) [Calculadora aritmética](#page-19-0)

```
calculadora :: IO ()
calculadora = do limpiaPantalla
                 escribeCalculadora
                 limpiar
escribeCalculadora :: IO ()
escribeCalculadora =
    do limpiaPantalla
       sequence_ [escribeEn (1,y) xs
                  | (y,xs) <- zip [1..13] imagenCalculadora]
       putStrLn ""
```
[IM Tema 13: Programas interactivos](#page-0-0) [Ejemplos de programas interactivos](#page-20-0)  $\Box$ [Calculadora aritmética](#page-20-0)

### Calculadora

```
imagenCalculadora :: [String]
imagenCalculadora = ["+---------------+",
                      "| |",
"+---+---+---+---+",
                      "| q | c | d | = |"."+---+---+---+---+",
                      "| 1 | 2 | 3 | + |",
                      "+---+---+---+---+",
                      "| 4 | 5 | 6 | - |",
                      "+---+---+---+---+",
                      "| 7 | 8 | 9 | * |",
                      "+---+---+---+---+",
                      "| 0 | ( | ) | / |",
                      "+---+---+---+---+"]
```
Los primeros cuatro botones permiten escribir las órdenes:

- $\blacktriangleright$  a para salir ('quit'),
- $\blacktriangleright$  c para limpiar la agenda ('clear'),
- ► d para borrar un carácter ('delete') y
- <span id="page-20-0"></span> $\blacktriangleright$  = para evaluar una expresión.

Los restantes botones permiten escribir las expresiones.

[IM Tema 13: Programas interactivos](#page-0-0) [Ejemplos de programas interactivos](#page-21-0) [Calculadora aritmética](#page-21-0)

```
limpiar :: IO ()
limpiar = calc ""
calc :: String -> IO ()
calc xs = do escribeEnPantalla xs
            c <- getCh
            if elem c botones
               then procesa c xs
               else do calc xs
escribeEnPantalla xs =
   do escribeEn (3,2) " "
      escribeEn (3,2) (reverse (take 13 (reverse xs)))
```
[IM Tema 13: Programas interactivos](#page-0-0) [Ejemplos de programas interactivos](#page-22-0) [Calculadora aritmética](#page-22-0)

```
botones :: String
botones = standard ++ extrawhere
      standard = "qcd=123+456-789*0()/"
      extra = "QCD \t\ESC\BS\DEL\n"procesa :: Char -> String -> IO ()
procesa c xs
   | elem c "qQ\ESC" = salir
    element c "dD\BS\DEL" = borrar xs
    \ell elem c "=\n" = evaluar xs
    \text{elem c} "\text{c}" = limpiar
     | otherwise = agregar c xs
```
[IM Tema 13: Programas interactivos](#page-0-0) [Ejemplos de programas interactivos](#page-23-0)  $L$ [Calculadora aritmética](#page-23-0)

```
salir :: 10()salir = irA(1,14)borrar :: String -> IO ()
borrar " " = calc ""borrar xs = calc (init xs)evaluar :: String -> IO ()
evaluar xs = case analiza expr xs of
              \lceil (n, "") \rceil -> calc (show n)
                        \rightarrow do calc xs
```

```
agregar :: Char -> String -> IO ()
agregar c xs = calc (xs + [c])
```
# Tema 13: Programas interactivos

- 1. [Programas interactivos](#page-2-0)
- 2. [El tipo de las acciones de entrada/salida](#page-4-0)
- 3. [Acciones básicas](#page-5-0)
- 4. [Secuenciación](#page-6-0)
- 5. [Primitivas derivadas](#page-7-0)
- 6. [Ejemplos de programas interactivos](#page-11-0)

<span id="page-24-0"></span>[Juego de adivinación interactivo](#page-11-0) [Calculadora aritmética](#page-16-0)  $\blacksquare$ 

[IM Tema 13: Programas interactivos](#page-0-0) [Ejemplos de programas interactivos](#page-25-0)  $L$ [El juego de la vida](#page-25-0)

### Descripción del juego de la vida

- ► El tablero del juego de la vida es una malla formada por cuadrados ("células") que se pliega en todas las direcciones.
- ► Cada célula tiene 8 células vecinas, que son las que están próximas a ella, incluso en las diagonales.
- ▶ Las células tienen dos estados: están "vivas" o "muertas".
- $\triangleright$  El estado del tablero evoluciona a lo largo de unidades de tiempo discretas.
- <span id="page-25-0"></span>▶ Las transiciones dependen del número de células vecinas vivas:
	- $\blacktriangleright$  Una célula muerta con exactamente 3 células vecinas vivas "nace" (al turno siguiente estará viva).
	- $\triangleright$  Una célula viva con 2 ó 3 células vecinas vivas sigue viva, en otro caso muere.

[IM Tema 13: Programas interactivos](#page-0-0) [Ejemplos de programas interactivos](#page-26-0)  $L$ [El juego de la vida](#page-26-0)

#### Funciones anteriores

import Data.List (nub)

```
type Pos = (Int,Int)
```

```
irA :: Pos -> IO ()
irA (x,y) = putStr ("\ESC[" ++ show y ++ ";" ++ show x ++ "H")
```

```
escribeEn :: Pos -> String -> IO ()
escribeEn p xs = do irA pputStr xs
```
<span id="page-26-0"></span>limpiaPantalla:: IO () limpiaPantalla= putStr "\ESC[2J" [IM Tema 13: Programas interactivos](#page-0-0) [Ejemplos de programas interactivos](#page-27-0)  $L_{\text{El juego de la vida}}$  $L_{\text{El juego de la vida}}$  $L_{\text{El juego de la vida}}$ 

#### El tablero del juego de la vida

 $\blacktriangleright$  Tablero:

type Tablero = [Pos]

**Dimensiones** 

<span id="page-27-0"></span>ancho :: Int ancho  $= 5$ alto :: Int alto  $= 5$ 

[IM Tema 13: Programas interactivos](#page-0-0) [Ejemplos de programas interactivos](#page-28-0)  $L_{\text{EI}}$  juego de la vida

# El juego de la vida

 $\blacktriangleright$  Ejemplo de tablero:

ejTablero :: Tablero ejTablero =  $[(2,3), (3,4), (4,2), (4,3), (4,4)]$ 

Representación del tablero:

```
1234
1
2 O
3 O O
4 OO
```
 $\triangleright$  (vida n t) simula el juego de la vida a partir del tablero t con un tiempo entre generaciones proporcional a n. Por ejemplo, vida 100000 ejTablero

```
vida :: Int \rightarrow Tablero \rightarrow ID()vida n t = do limpiaPantalla
                escribeTablero t
                espera n
                vida n (siguienteGeneracion t)
```
 $\blacktriangleright$  Escritura del tablero:

<span id="page-29-0"></span>escribeTablero :: Tablero -> IO () escribeTablero  $t = sequence$  [escribeEn p "O" | p <- t] [IM Tema 13: Programas interactivos](#page-0-0) [Ejemplos de programas interactivos](#page-30-0)  $L$ [El juego de la vida](#page-30-0)

# El juego de la vida

 $\blacktriangleright$  Espera entre generaciones:

```
espera :: Int -> IO ()
espera n = sequence [return () | \leq [1..n]]
```
 $\triangleright$  siguienteGeneracion t) es el tablero de la siguiente generación al tablero t. Por ejemplo,

```
*Main> siguienteGeneracion ejTablero
[(4,3), (3,4), (4,4), (3,2), (5,3)]
```
<span id="page-30-0"></span>siguienteGeneracion :: Tablero -> Tablero siguienteGeneracion t = supervivientes t ++ nacimientos t

 $\triangleright$  (supervivientes t) es la listas de posiciones de t que sobreviven; i.e. posiciones con 2 ó 3 vecinos vivos. Por ejemplo, supervivientes ejTablero [(4,3),(3,4),(4,4)]

```
supervivientes :: Tablero -> [Pos]
supervivientes t = \lceil p \rceil p \leq t,
                            elem (nVecinosVivos t p) [2,3]]
```
 $\triangleright$  (nVecinosVivos t c) es el número de vecinos vivos de la célula c en el tablero t. Por ejemplo, nVecinosVivos ejTablero  $(3,3) \rightarrow 5$ nVecinosVivos ejTablero  $(3,4) \rightarrow 3$ 

<span id="page-31-0"></span>nVecinosVivos :: Tablero -> Pos -> Int nVecinosVivos t = length . filter (tieneVida t) . vecinos

(vecinos p) es la lista de los vecinos de la célula en la posición p. Por ejemplo,

 $\vert$ vecinos (2.3)  $\rightsquigarrow$   $\lceil(1.2),(2.2),(3.2),(1.3),(3.3),(1.4),(2.4),(3.4)\rceil$ vecinos  $(1,2) \rightsquigarrow [(5,1),(1,1),(2,1),(5,2),(2,2),(5,3),(1,3),(2,3)]$ vecinos  $(5,2) \rightsquigarrow [(4,1),(5,1),(1,1),(4,2),(1,2),(4,3),(5,3),(1,3)]$ vecinos  $(2,1) \rightsquigarrow [(1,5),(2,5),(3,5),(1,1),(3,1),(1,2),(2,2),(3,2)]$ vecinos  $(2,5) \rightsquigarrow [(1,4),(2,4),(3,4),(1,5),(3,5),(1,1),(2,1),(3,1)]$ vecinos  $(1,1) \rightsquigarrow [(5,5),(1,5),(2,5),(5,1),(2,1),(5,2),(1,2),(2,2)]$ vecinos  $(5,5) \rightsquigarrow [(4,4),(5,4),(1,4),(4,5),(1,5),(4,1),(5,1),(1,1)]$ 

<span id="page-32-0"></span>vecinos :: Pos -> [Pos] vecinos  $(x,y)$  = map modular  $[(x-1,y-1), (x,y-1), (x+1,y-1),$  $(x-1,y)$ ,  $(x+1,y)$ ,  $(x-1,y+1)$ ,  $(x,y+1)$ ,  $(x+1,y+1)$ ]

 $\triangleright$  (modular p) es la posición correspondiente a p en el tablero considerando los plegados. Por ejemplo,

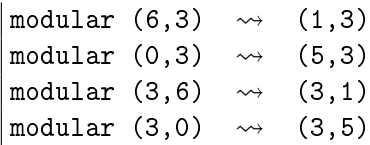

<span id="page-33-0"></span>modular :: Pos -> Pos modular  $(x,y) = (1 + (x-1)$  'mod' ancho,  $1 + (y-1)$  'mod' alto)

 $\triangleright$  (tieneVida t p) se verifica si la posición p del tablero t tiene vida. Por ejemplo, tieneVida ejTablero  $(1,1)$   $\rightsquigarrow$  False tieneVida ejTablero  $(2,3) \rightarrow$  True

tieneVida :: Tablero -> Pos -> Bool tieneVida t p = elem p t

 $\triangleright$  (noTieneVida t p) se verifica si la posición p del tablero t no tiene vida. Por ejemplo, noTieneVida ejTablero  $(1,1) \rightarrow$  True noTieneVida ejTablero  $(2,3)$   $\rightsquigarrow$  False

<span id="page-34-0"></span>noTieneVida :: Tablero -> Pos -> Bool noTieneVida t  $p = not$  (tieneVida t  $p$ )

 $\triangleright$  (nacimientos t) es la lista de los nacimientos de tablero t; i.e. las posiciones sin vida con 3 vecinos vivos. Por ejemplo, nacimientos ejTablero  $\rightarrow$   $[(3,2),(5,3)]$ 

```
nacimientos' :: Tablero -> [Pos]
nacimientos' t = [(x,y) | x \leftarrow [1..ancho],v \leq -1. altol.
                            noTieneVida t (x,y),
                            nVecinosVivos t (x,y) == 3]
```
[IM Tema 13: Programas interactivos](#page-0-0) [Ejemplos de programas interactivos](#page-36-0)  $L$ [El juego de la vida](#page-36-0)

# El juego de la vida

 $\triangleright$  Definición más eficiente de nacimientos

<span id="page-36-0"></span>nacimientos :: Tablero -> [Pos] nacimientos  $t = [p | p \leftarrow nub (concatMap vecinos t),$ noTieneVida t p,  $nVecinosVivos$  t  $p == 3$ ]

Bibliografía

- 1. H. Daumé III. [Yet Another Haskell Tutorial.](http://www.cs.utah.edu/~hal/docs/daume02yaht.pdf) 2006.
	- $\triangleright$  Cap. 5: Basic Input/Output.
- 2. G. Hutton. Programming in Haskell. Cambridge University Press, 2007.
	- $\triangleright$  Cap. 9: Interactive programs.
- 3. B. O'Sullivan, J. Goerzen y D. Stewart. Real World Haskell. O'Reilly, 2009.
	- $\triangleright$  Cap. 7:  $1/O$ .
- 4. B.C. Ruiz, F. Gutiérrez, P. Guerrero y J.E. Gallardo. Razonando con Haskell. Thompson, 2004.
	- $\triangleright$  Cap. 7: Entrada y salida.
- <span id="page-37-0"></span>5. S. Thompson. Haskell: The Craft of Functional Programming, Second Edition. Addison-Wesley, 1999.
	- $\triangleright$  Cap. 18: Programming with actions.